# Screen Shot Guide – Step 3: Self-Evaluation

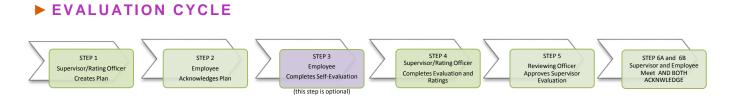

# ►A) LOG-IN

Enter <u>http://jobs.cofc.edu/hr/**sso**</u> in a browser address bar

# • Or log into mycharleston (my.cofc.edu)

- o Select Employee Tab
- Look for PeopleAdmin under Quick Links

.....

Log-in with the same name and password that you use to log into your computer

| ACTIONS AT A GLANCE                |
|------------------------------------|
| Log InA                            |
| Access Employee PortalB            |
| Access EvaluationC                 |
| Review Overview TabD               |
| Comment on Values/CharacteristicsE |
| Comment on Job DutiesF             |
| Skip Individual GoalsG             |
| Complete StrengthsH                |
| Skip SignaturesI                   |
| Add AttachmentsJ                   |
| Comment on Overall PerformanceK    |
| Complete EvaluationL               |
| Log OutM                           |
| Next (Supervisor Evaluation)N      |

## **B)** ACCESS EMPLOYEE PORTAL

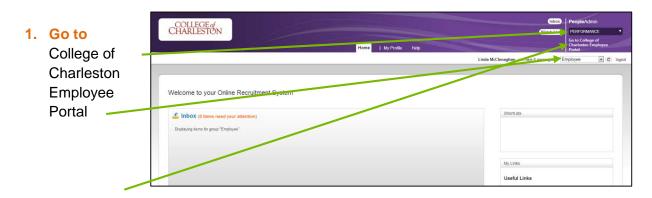

## **C)** ACCESS THE EVALUATION FROM ACTION ITEMS

| 1. | Select                | COLLEGE                                            |                                      | Go la                  | o College of Charleston HR Site | People  | Admin           |
|----|-----------------------|----------------------------------------------------|--------------------------------------|------------------------|---------------------------------|---------|-----------------|
|    | the "Action Item"     | COLLEGE of<br>CHARLESTON                           | Home 📧 Performance -                 |                        | Hello, Edward B. My             | Account | Log Out         |
| 2. | Ensure<br>the correct | Performance<br>My Reviews<br>My Employees' Reviews | Welcome to the Employee Porta        | Linda McClenaghan      |                                 | ● Help  | o for this page |
|    | program               |                                                    | De                                   | scription - Due Date - | Stat                            | us -    | Action          |
|    |                       |                                                    | Annual Program for Linda McClenaghan | n/a n/a                | Ava                             | ilable  | View            |
|    |                       |                                                    |                                      | n/a                    | Ava                             | ilable  | View            |
|    |                       |                                                    |                                      | n/a                    | Ava                             | ilable  | View            |

#### Note:

Evaluations may also be selected and viewed by selecting "My Reviews" from the left menu and selecting parameters

## ► D) ACESS OVERVIEW TAB

. . . . . . . . . . . . . . . . . . .

| 1. | Select<br>Overview             | COLLEGE of<br>CHARLESTON<br>Linda<br>McClenaghan                  | Home (2) Performance - Helo, Linda My Account Log Out<br>O Helo Trea por<br>Annual Program                                                                                                    |
|----|--------------------------------|-------------------------------------------------------------------|----------------------------------------------------------------------------------------------------|
| 2  | Tab<br>Read                    | MCCIEInagnan<br>Training Director<br>S pervisor<br>Edward B. Pope | Evaluation Type:         Focal         Review Status:         Open           Program Timefra         09/09/13 to -         Last Updated:         December 21, 2013 05:36           Co-reviewer:         N/A         Next Step:         Supervisor Evaluation                                           |
|    | Blue Overview,<br>Purpose, and | Overview                                                          | Self Evaluation for Linda McClenaghan Actions The Self Evaluation gives the employee the opportunity to provide their supervisor with candid information on actual performance for the past year. No ratios are available, but it is highly recommende that quantitative comments are supplied.        |
|    | Instructions,                  | Supervisor Exclusion Self Evaluation Progress Notes               | Overview Job Dutles Individual Goals Strengths & Accomplishments Overall Performance Attachments                                                                                                    |
|    |                                | 🖀 My Reviews                                                      | Purpose The College of Charleston believes that every staff member should be involved in the Performance Evaluation process. A high performance culture is created when employees provide their supervisor with information about their professional accomplishments and contributions to the College. |
|    |                                |                                                                   | Instructions 1. Review your performance for the past year 2. Provide comments and examples that accurately reflect your performance 3. Attach any supporting documentation if applicable 4. Save Draft oftent                                                                                          |
|    |                                |                                                                   | & Save Draft Next ▶                                                                                                    |

Note: Progress Notes are confidential and may be added any time during the year. You may find it helpful to write notes during the year to assist in remembering accurate information when you access you self-evaluation.

## **E)** ACCESS VALUES AND CHARACTERISTICS TAB

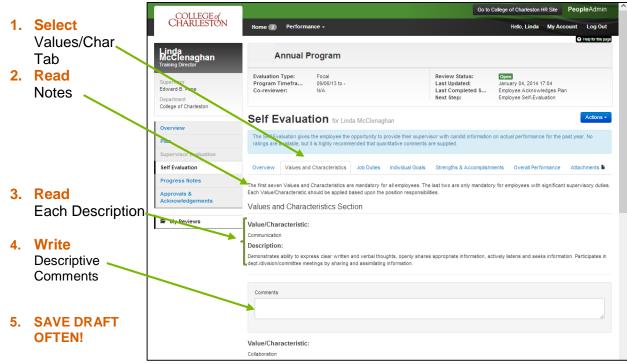

#### ► F) ACESS JOB DUTIES

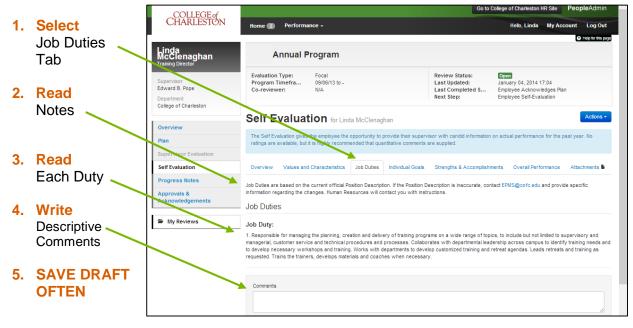

## ►G) ACCESS INDIVIDUAL GOALS – AUTO POPULATED FROM PLAN

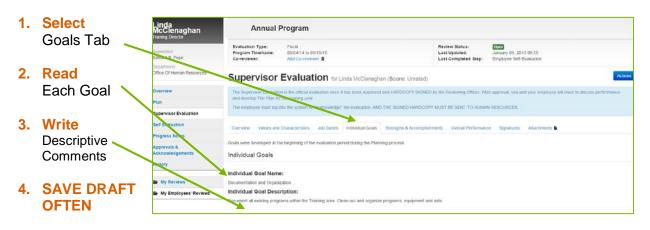

### ► H) ACCESS STRENGTHS AND ACCOMPLISHMENTS

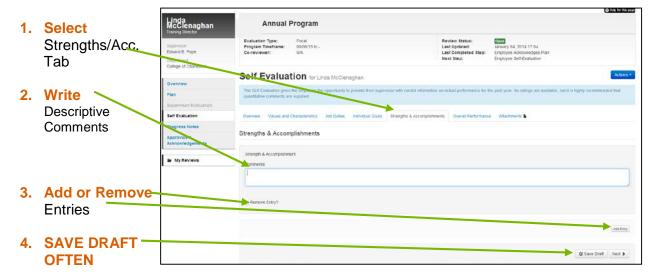

#### ►I) SKIP \*SIGNATURES TAB

#### ► J) ADD \*ATTACHMENTS

## \*IMPORTANT NOTE: IF YOU ADD ANY ATTACHMENTS, GO BACK TO THE <u>OVERALL TAB</u> TO COMPLETE THE EVALUATION!

## **K)** ACCESS OVERALL PERFORMANCE

| 4  | Select                  | COLLEGE                                                              |                                                                                                    |                                                                       | Gio to College of                                                               | Charleston HR Site Pe       | opleAdmin                                |
|----|-------------------------|----------------------------------------------------------------------|----------------------------------------------------------------------------------------------------|-----------------------------------------------------------------------|---------------------------------------------------------------------------------|-----------------------------|------------------------------------------|
| 1. |                         | COLLEGE of<br>CHARLESTON                                             | Home 😰 Performance -                                                                                                    |                                                                       | 3                                                                               | Helo, Linda My Accou        | t Log Out                                |
|    | Overall Perf.           | Linda<br>McClenaghan                                                 | Annual Program                                                                                                    |                                                                       |                                                                                 |                             | <ul> <li>Theip for this paper</li> </ul> |
|    |                         | Supervisor<br>Edixard B. Pope<br>Department<br>College of Charleston | Evaluation Type: Poca<br>Program Timetrame: 0000/1310-<br>CG-Timetrame: U.A.                                                                         | Review Status:<br>Last Updated:<br>Last Completed Step:<br>Next Step: | January 04, 2014 17:04<br>Employee Acknowledges Pan<br>Employee Self-Evaluation |                             |                                          |
| 2. | Write                   | Overview                                                             | Self Evaluation for Linda McConnection                                                                                                    |                                                                       |                                                                                 |                             | Actions +                                |
|    | Descriptive             | Plan<br>Supervisor Evaluation                                        | The Set Evaluation gives the engineer the opportunity to provide their super varies of cavital information or<br>quantitative comments are suppried. | on actual performance for the                                         | e pasi year. No ratnys are avallable.                                           | out if is nighty recommence | d that                                   |
|    | Overall                 | Self Evaluation                                                      | Overview Values and Characteristics Job Duties Individual Goals Strengths & Accomplishmen                                                            | overal Performance                                                    | Attachments                                                                     |                             |                                          |
|    | Performance<br>Comments | Approvation<br>Acknowledgements                                      | Overall Rating                                                                                                    |                                                                       |                                                                                 |                             |                                          |
|    |                         | B My Reviews                                                         | Adottonal Comments                                                                                                    |                                                                       |                                                                                 |                             |                                          |
| 3. | SAVE DRAFT              |                                                                      |                                                                                                    |                                                                       |                                                                                 |                             |                                          |
|    | OFTEN                   |                                                                      |                                                                                                    |                                                                       |                                                                                 | 🖌 🕼 Save Draft              | 3 Complete                               |
|    |                         |                                                                      |                                                                                                    |                                                                       |                                                                                 |                             |                                          |

## ►L) COMPLETE SELF-EVALUATION (FROM OVERALL TAB)

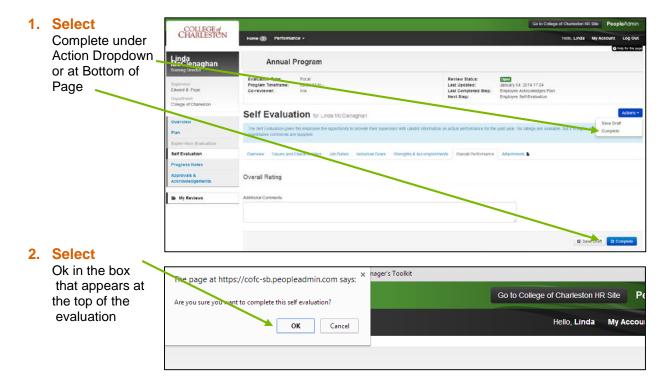

..... ►M) LOG OUT Go to t COLLEGE of CHARLESTON me 😰 🗖 Per 1. Select Linda McClenaghan "Log Out" Annual Program Edward B. Pope Evaluation Type: Focal Program Timeframe: 09/05/13 to Department College of Charle ary 06, 2014 09:34 oyee Self-Evaluation Self Evaluation for Linda McCler Plan Purpose Self Evaluation Progress Notes The College of Charleston believes that every staff memoer should about their professional accomplishments and contributions to the C Approvals & Acknowledge

## ►N) NEXT STEP

#### 1. Supervisor will review Self-Evaluation and Complete the Supervisor \_\_\_\_\_\_ Evaluation

| Linda<br>McClenaghan<br>Iranies Director | The Gelf Evaluation has been marked as complete                                                                                                    |                                                                       |                                                                                   |  |  |  |
|------------------------------------------|----------------------------------------------------------------------------------------------------|-----------------------------------------------------------------------|-----------------------------------------------------------------------------------|--|--|--|
| Supervisor<br>Edward B. Poec             | Annual Program                                                                                                    |                                                                       |                                                                                   |  |  |  |
| Department<br>College of Charleston      | Evaluation Type: Focal<br>Program Timeframe: 00/06/13 to<br>Co-reviewer: N/A                                                                                                    | Review Status:<br>Last Updated:<br>Last Completed Step:<br>Next Step: | Con<br>January 06, 2014 00:34<br>Employee Set Evaluation<br>Supervisor Evaluation |  |  |  |
| Overview<br>Plan                         | Self Evaluation for Linds McClenaghan                                                                                                    |                                                                       |                                                                                   |  |  |  |
| Eupervisor Evaluation                    | Purpose                                                                                                    |                                                                       |                                                                                   |  |  |  |
| Self Evaluation                          |                                                                                                    |                                                                       |                                                                                   |  |  |  |
| Progress Notes                           | The College of Charleston believes that every staff member should be involved in the Performance Evaluation process. A high performance cuture is created when employees provide their supervisor with in |                                                                       |                                                                                   |  |  |  |
| Approvals &<br>Acknowledgements          | about their protessional accomposiments and combustoms to the College                                                                                                    |                                                                       |                                                                                   |  |  |  |
| S My Reviews                             |                                                                                                    |                                                                       |                                                                                   |  |  |  |
|                                          | Instructions                                                                                                    |                                                                       |                                                                                   |  |  |  |